## VacationPy

November 21, 2021

 $0.1 \#$  VacationPy

```
[1]: import matplotlib.pyplot as plt
     import pandas as pd
    import numpy as np
     import requests
     import gmaps
     import os
     import json
     from api_keys import g_key
```

```
[2]: df = pd.read_csv("../WeatherPy/output_data/cities.csv")
     df.head()
```
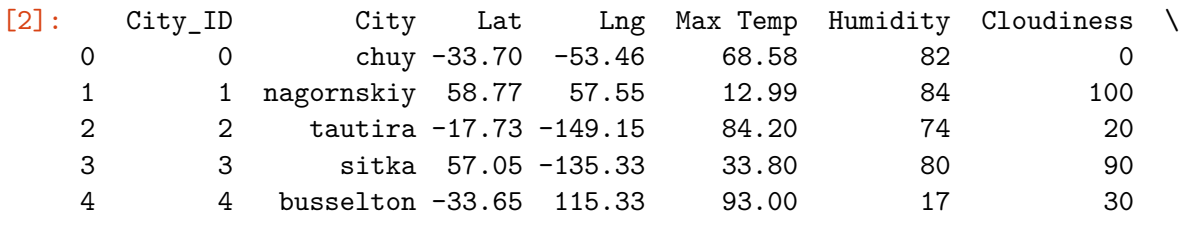

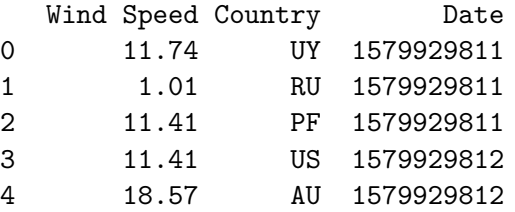

## **0.1.1 Humidity Heatmap**

```
[3]: gmaps.configure(api_key=g_key)
```

```
[4]: \vert newdf = pd.DataFrame(df, columns= [\text{'Lat'}, \text{'Lng'}])coordinates = newdf.values.tolist()figure\_layout = {'width': '400px',
```

```
'height': '300px',
    'border': '1px solid black',
    'padding': '1px',
    'margin': '0 auto 0 auto'
}
fig = gmaps.figure(layout=figure_layout)
weights = df.Humidityheatmap = gmaps.heatmap_layer(coordinates, weights=weights)
heatmap = gmaps.heatmap_layer(coordinates)
heatmap.max_intensity = 2
heatmap.point_radius = 3
fig.add_layer(heatmap)
fig
```
Figure(layout=FigureLayout(border='1px solid black', height='300px', margin='0␣ *,→*auto 0 auto', padding='1px', wi…

## **0.1.2 Create new DataFrame fitting weather criteria**

 $[5]:$  hotel\_df = df.loc[(df["Max Temp"] >= 68) & (df["Max Temp"] <= 87) & (df["Wind<sub>u</sub> *,→*Speed"] <= 10) & (df["Cloudiness"] <= 20) & (df["Humidity"] <= 20)] hotel\_df

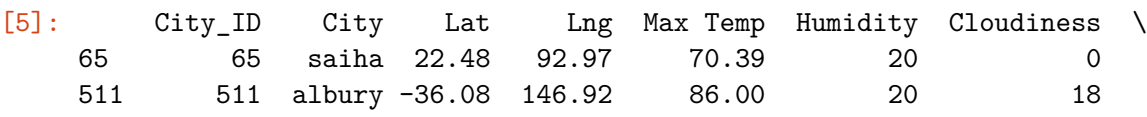

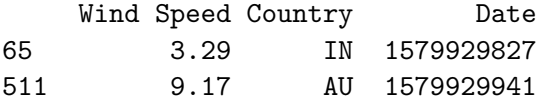

## **0.1.3 Hotel Map**

```
[6]: | hotel_df["Hotel Name"] = ""
     hotel_df
```
C:\Users\13306\Anaconda3\lib\site-packages\ipykernel\_launcher.py:1: SettingWithCopyWarning:

A value is trying to be set on a copy of a slice from a DataFrame. Try using .loc[row\_indexer,col\_indexer] = value instead

See the caveats in the documentation: http://pandas.pydata.org/pandasdocs/stable/user\_guide/indexing.html#returning-a-view-versus-a-copy """Entry point for launching an IPython kernel.

```
[6]: City_ID City Lat Lng Max Temp Humidity Cloudiness \
    65 65 saiha 22.48 92.97 70.39 20 0
    511 511 albury -36.08 146.92 86.00 20 18
         Wind Speed Country Date Hotel Name
    65 3.29 IN 1579929827
    511 9.17 AU 1579929941
[7]: target_coordinates = "22.48, 92.97"
    target_search = "Hotels"
    target_radius = 8000
    target_type = "lodging"
    params = \{"location": target_coordinates,
        "keyword": target search,
        "radius": target_radius,
        "type": target_type,
        "key": g_key
    }
    base_url = "https://maps.googleapis.com/maps/api/place/nearbysearch/json"
    response = requests.get(base_url, params=params)
    hotels = response.json()
    json.dumps(hotels, indent=4, sort_keys=True)
    target\_coordinates2 = "-36.08, 146.92"target_search2 = "Hotels"
    target radius2 = 8000target_type2 = "lodging"
    params2 = \{"location": target_coordinates2,
        "keyword": target_search2,
        "radius": target_radius2,
        "type": target_type2,
        "key": g_key
    }
    base_url = "https://maps.googleapis.com/maps/api/place/nearbysearch/json"
    response2 = requests.get(base_url, params=params2)
    hotels2 = response2.join()json.dumps(hotels2, indent=4, sort_keys=True)
```

```
hotel df["Hotel Name"] = \frac{1}{2},→[(hotels["results"][0]["name"]),(hotels2["results"][0]["name"])]
    hotel_df
   Tourist Lodge
   L-III, Lawngtlai
   C:\Users\13306\Anaconda3\lib\site-packages\ipykernel_launcher.py:62:
   SettingWithCopyWarning:
   A value is trying to be set on a copy of a slice from a DataFrame.
   Try using .loc[row_indexer,col_indexer] = value instead
   See the caveats in the documentation: http://pandas.pydata.org/pandas-
   docs/stable/user_guide/indexing.html#returning-a-view-versus-a-copy
[7]: City_ID City Lat Lng Max Temp Humidity Cloudiness \
    65 65 saiha 22.48 92.97 70.39 20 0
    511 511 albury -36.08 146.92 86.00 20 18
        Wind Speed Country Date Hotel Name
    65 3.29 IN 1579929827 Tourist Lodge
    511 9.17 AU 1579929941 CIRCA 1928 - a spa hotel
[ ]: # Another way to do this
    # params = {
    # "radius": 5000,
    # "types": "lodging",
    # "key": g_key
    # }
    # for index, row in hotel_df.iterrows():
    # lat = row["Lat"]
    # lng = row["Lng"]
    # params["location"] = f"{lat},{lng}"
    # base_url = "https://maps.googleapis.com/maps/api/place/nearbysearch/json"
    # name_address = requests.get(base_url, params=params)
    # name_address = name_address.json()
    # try:
    # hotel_df.loc[index, "Hotel Name"] = name_address["results"][0]["name"]
    # except (KeyError, IndexError):
    # print("Missing field/result... skipping.")
```
*# hotel\_df*

```
[8]: # Using the template add the hotel marks to the heatmap
     info_box_template = """"<dl><dt>Name</dt><dd>{Hotel Name}</dd>
     <dt>City</dt><dd>{City}</dd>
     <dt>Country</dt><dd>{Country}</dd>
     \langledl>
     \overline{0} "" \overline{0} "
     # Store the DataFrame Row
     hotel_info = [info_box_template.format(**row) for index, row in hotel_df.
      ,→iterrows()]
     locations = hotel_df[["Lat", "Lng"]]
```
[11]: markers = gmaps.marker\_layer(locations)

fig.add\_layer(markers) fig

Figure(layout=FigureLayout(border='1px solid black', height='300px', margin='0␣ *,→*auto 0 auto', padding='1px', wi…